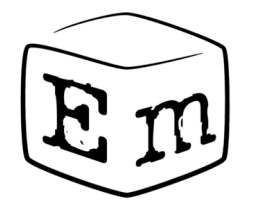

#### **Внедрение средства проверки сетевых протоколов в ОС Embox** Курсовая работа

Научный руководитель Антон Козлов асп. каф. Системного Программирования

Докладчик Тимур Мухатов студент 344 гр.

## **Разработка сетевых протоколов**

- Внутренние ошибки
- Внешние ошибки
- Ошибки совместимости
- RFC могут быть не точны

# **Актуальность**

- Новые протоколы
- Новые версии протоколов

### **Постановка задачи**

- Выбрать средство, которое поможет проверить корректность существующих реализаций сетевых протоколов
- Внедрить его в ОС Embox

# **Обзор решений**

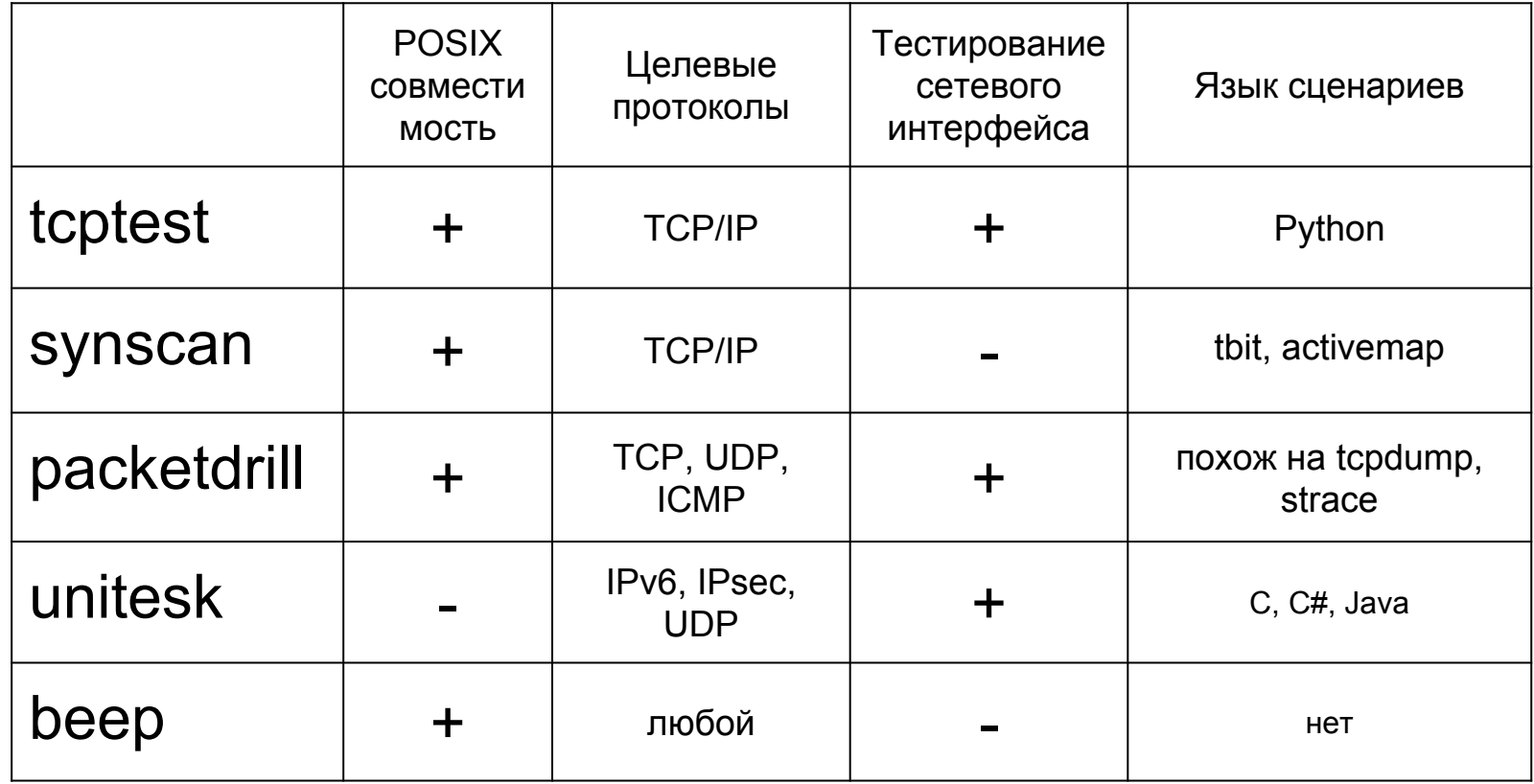

## **Реализация**

- Виртуальные TUN-адаптеры
- Интерфейс получения состояния сокетов в пользовательском режиме

## **Внедрение**

- Выполнил часть тестов packetdrill, которые проверяли на отсутствие ошибок, а не эвристики
- Дополнил набор тестов для регрессионного тестирования

# **Результаты**

- Выбрано средство, с помощью которого можно проверить корректность существующей реализаций сетевых протоколов
- Средство внедрено в ОС Embox